# **This homework is due on Saturday, April 13, 2023 at 11:59PM.**

## **1. SVD of a Matrix with Orthogonal Columns**

Let  $A=\begin{bmatrix} \vec{a}_1 & \cdots & \vec{a}_n \end{bmatrix} \in \mathbb{R}^{m \times n}$  where  $\vec{a}_i^\top \vec{a}_j = 0$  for all  $1 \leq i,j \leq n$  such that  $i \neq j$ , and  $\vec{a}_i^\top \vec{a}_i \neq 0$  for all *i* = 1, . . . , *n*. **What is the set of singular values for** *any* **such matrix** *A***?**

*(Please fill in one of the circles for the options below.)*

- (a)  $\{0\}$  (all zero)
- (b)  $\{\sqrt{\|\vec{a}_1\|}, \ldots, \sqrt{\|\vec{a}_n\|}\}$
- (c)  $\{ \|\vec{a}_1\|, \ldots, \|\vec{a}_n\| \}$
- (d)  $\{ ||\vec{a}_1||^2, \ldots, ||\vec{a}_n||^2 \}$
- (e) {1} (all one)

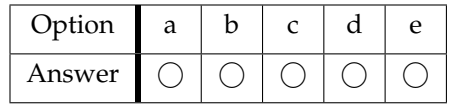

#### **2. SVD Computation**

(a) Consider the matrix

$$
A = \begin{bmatrix} -1 & 1 & 5 \\ 3 & 1 & -1 \\ 2 & -1 & 4 \end{bmatrix}.
$$

Observe that the columns of matrix *A* are mutually orthogonal with norms  $\sqrt{14}$ ,  $\sqrt{3}$ ,  $\sqrt{42}$ . **Verify numerically that columns**  $\lceil$  $\Big\}$ 1 1 −1 1 **and**  $\lceil$  $\Big\}$ 5 −1 4 1 **are orthogonal to each other.**

- (b) Write  $A = BD$ , where *B* is an orthonormal matrix and *D* is a diagonal matrix. What is *B*? What is *D*?
- (c) Write out a valid singular value decomposition of  $A = U \Sigma V^\top$  using the result from the previ**ous part.** Note that the singular values in  $\Sigma$  should be ordered from largest to smallest. *(HINT: There is no need to compute any eigenvalues.)*
- (d) Given a new matrix

$$
A = \frac{1}{\sqrt{50}} \begin{bmatrix} 3 \\ 4 \end{bmatrix} \begin{bmatrix} 1 & -1 \end{bmatrix} + \frac{3}{\sqrt{50}} \begin{bmatrix} -4 \\ 3 \end{bmatrix} \begin{bmatrix} 1 & 1 \end{bmatrix},
$$
 (1)

**write out a singular value decomposition of matrix** *A* **in the form** *U*Σ*V* <sup>⊤</sup>**.** Remember that the singular values in  $\Sigma$  should be ordered from the largest to smallest.

*(HINT: You don't have to compute any eigenvalues for this. Some useful observations are that*

$$
\begin{bmatrix} 3 & 4 \end{bmatrix} \begin{bmatrix} -4 \\ 3 \end{bmatrix} = 0, \quad \begin{bmatrix} 1 & -1 \end{bmatrix} \begin{bmatrix} 1 \\ 1 \end{bmatrix} = 0, \quad \|\begin{bmatrix} 3 \\ 4 \end{bmatrix}\| = \|\begin{bmatrix} -4 \\ 3 \end{bmatrix}\| = 5, \quad \|\begin{bmatrix} 1 \\ -1 \end{bmatrix}\| = \|\begin{bmatrix} 1 \\ 1 \end{bmatrix}\| = \sqrt{2}.
$$

(e) Let us define a new matrix

$$
A = \begin{bmatrix} -1 & 4 \\ 1 & 4 \end{bmatrix}.
$$

**Find the SVD of** *A* **by following the standard algorithm introduced in the notes (i.e. by computing the eigendecomposition of** *A* <sup>⊤</sup>*A***). Also find the eigenvectors and eigenvalues of** *A***. Is there a relationship between the eigenvalues or eigenvectors of** *A* **with the SVD of** *A***?**

#### **3. SVD and the Fundamental Subspaces**

Consider a matrix  $A \in \mathbb{R}^{m \times n}$  with rank $(A) = r$ . The compact SVD of A is given by  $A = U_r \Sigma_r V_r^{\top}$ where

$$
U_r = \begin{bmatrix} \vec{u}_1 \cdots \vec{u}_r \end{bmatrix} \in \mathbb{R}^{m \times r}, \quad \Sigma_r = \begin{bmatrix} \sigma_1 & & \\ & \ddots & \\ & & \sigma_r \end{bmatrix} \in \mathbb{R}^{r \times r}, \quad V_r = \begin{bmatrix} \vec{v}_1 \cdots \vec{v}_r \end{bmatrix} \in \mathbb{R}^{n \times r}
$$

with  $\sigma_1 \geq \cdots \geq \sigma_r > 0$  being the singular values of *A*.

- (a) **Which one of the following sets is always guaranteed to form an** *orthonormal* **basis for** Col(*A*)**?** *(Please fill in one of the circles for the options below.)*
	- i.  $\{\vec{u}_1, \cdots, \vec{u}_r\}$
	- ii.  $\{\sigma_1\vec{u}_1, \ldots, \sigma_r\vec{u}_r\}$
	- iii.  $\{\vec{v}_1, \ldots, \vec{v}_r\}$
	- iv.  $\{\sigma_1\vec{v}_1,\ldots,\sigma_r\vec{v}_r\}$

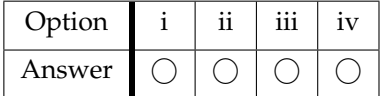

- (b) Which one of the following sets is always guaranteed to form an  $\emph{orthonormal basis}$  for  $\text{Col}(A^\top)$ ? *(Please fill in one of the circles for the options below.)*
	- i.  $\{\vec{u}_1, \cdots, \vec{u}_r\}$
	- ii.  $\{\sigma_1\vec{u}_1,\ldots,\sigma_r\vec{u}_r\}$
	- iii.  $\{\vec{v}_1, \ldots, \vec{v}_r\}$
	- iv.  $\{\sigma_1\vec{v}_1,\ldots,\sigma_r\vec{v}_r\}$

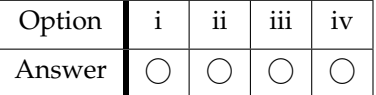

Now suppose that the considered *A* matrix has the following compact SVD components:

$$
U_r = \begin{bmatrix} 0 & \frac{1}{\sqrt{2}} \\ 1 & 0 \\ 0 & \frac{1}{\sqrt{2}} \end{bmatrix}, \quad \Sigma_r = \begin{bmatrix} 2 & 0 \\ 0 & 1 \end{bmatrix}, \quad V_r = \begin{bmatrix} 1 & 0 \\ 0 & 1 \\ 0 & 0 \end{bmatrix}.
$$

- (c) **Using the given compact SVD, state** *α***, where** *α* **is the tightest upper bound** ∥*A*⃗*x*∥ ≤ *α* **for any**  $\vec{x}$  such that  $\|\vec{x}\|$  ≤ 1.
- (d) Given the compact SVD, which of the following provides a valid full SVD for  $A = U\Sigma V^\top$ ? *(Please fill in one of the circles for the options below.)*

i. 
$$
U = \begin{bmatrix} 0 & \frac{1}{\sqrt{2}} & \frac{1}{\sqrt{2}} \\ 1 & 0 & 0 \\ 0 & \frac{1}{\sqrt{2}} & -\frac{1}{\sqrt{2}} \end{bmatrix}
$$
,  $\Sigma = \begin{bmatrix} 1 & 0 & 0 \\ 0 & 2 & 0 \\ 0 & 0 & 0 \end{bmatrix}$ ,  $V = \begin{bmatrix} 1 & 0 & 0 \\ 0 & 1 & 0 \\ 0 & 0 & 1 \end{bmatrix}$ 

ii. 
$$
U = \begin{bmatrix} 0 & \frac{1}{\sqrt{2}} & 0 \\ 1 & 0 & -1 \\ 0 & \frac{1}{\sqrt{2}} & 0 \end{bmatrix}
$$
,  $\Sigma = \begin{bmatrix} 2 & 0 & 0 \\ 0 & 1 & 0 \\ 0 & 0 & 0 \end{bmatrix}$ ,  $V = \begin{bmatrix} 1 & 0 & 0 \\ 0 & 1 & 0 \\ 0 & 0 & 1 \end{bmatrix}$   
\niii.  $U = \begin{bmatrix} 0 & \frac{1}{\sqrt{2}} & \frac{1}{\sqrt{2}} \\ 1 & 0 & 0 \\ 0 & \frac{1}{\sqrt{2}} & -\frac{1}{\sqrt{2}} \end{bmatrix}$ ,  $\Sigma = \begin{bmatrix} 2 & 0 & 0 \\ 0 & 1 & 0 \\ 0 & 0 & 0 \end{bmatrix}$ ,  $V = \begin{bmatrix} 1 & 0 & -1 \\ 0 & 1 & 1 \\ 0 & 0 & 0 \end{bmatrix}$   
\niv.  $U = \begin{bmatrix} 0 & \frac{1}{\sqrt{2}} & \frac{1}{\sqrt{2}} \\ 1 & 0 & 0 \\ 0 & \frac{1}{\sqrt{2}} & -\frac{1}{\sqrt{2}} \end{bmatrix}$ ,  $\Sigma = \begin{bmatrix} 2 & 0 & 0 \\ 0 & 1 & 0 \\ 0 & 0 & 0 \end{bmatrix}$ ,  $V = \begin{bmatrix} 1 & 0 & 0 \\ 0 & 1 & 0 \\ 0 & 0 & 1 \end{bmatrix}$   
\nOption i ii iii iv  
\nAnswer O O O O

#### **4. Frobenius Norm**

In this problem we will investigate the basic properties of the Frobenius norm.

Similar to how the norm of vector  $\vec{x} \in \mathbb{R}^n$  is defined as  $\|x\|=\sqrt{\sum_{i=1}^n x_i^2}$ , the Frobenius norm of a matrix  $A \in \mathbb{R}^{m \times n}$  is defined as

<span id="page-4-1"></span>
$$
||A||_F = \sqrt{\sum_{i=1}^m \sum_{j=1}^n |A_{ij}|^2}.
$$
 (2)

 $A_{ij}$  is the entry in the *i*<sup>th</sup> row and the *j*<sup>th</sup> column. This is basically the norm that comes from treating a matrix like a big vector filled with numbers.

(a) With the above definitions, **show that for a**  $2 \times 2$  **matrix** *A*:

<span id="page-4-0"></span>
$$
||A||_F = \sqrt{\text{tr}(A^\top A)}.
$$
\n(3)

*Note:* The trace of a matrix is the sum of its diagonal entries. For example, for  $A \in \mathbb{R}^{m \times n}$ ,

$$
tr(A) = \sum_{i=1}^{\min(n,m)} A_{ii}
$$
 (4)

Think about how/whether this expression eq. [\(3\)](#page-4-0) generalizes to general  $m \times n$  matrices.

(b) **Show that for any matrix**  $A \in \mathbb{R}^{m \times n}$ :

$$
||A||_F = ||A^\top||_F \tag{5}
$$

*(HINT: The definition from eq.* [\(2\)](#page-4-1) *can help interpret this mathematically.)*

### (c) **Show that if** *U* **and** *V* **are square orthonormal matrices, then**

$$
||UA||_F = ||AV||_F = ||A||_F.
$$
\n(6)

*(HINT: Use the trace interpretation from part (a) and the equation from part (b).)*

(d) Use the SVD decomposition to show that  $\|A\|_F=\sqrt{\sum_{i=1}^n\sigma_i^2}$ , where  $\sigma_1,\ldots,\sigma_n$  are the singular **values of** *A***.**

*(HINT: The previous part might be quite useful.)*

(e) **(OPTIONAL)** Show that for any matrix  $A \in \mathbb{R}^{m \times n}$  and any vector  $\vec{x} \in \mathbb{R}^n$ :

$$
||A\vec{x}||^2 \le ||A||_F^2 ||\vec{x}||^2 \tag{7}
$$

*(HINT: Use the summation form of matrix multiplication to find an expression for each element of A*⃗*x and* use this to find the expression for  $\|A\vec{x}\|^2$ . Then, use the fact that  $|\sum ab|^2\leq (\sum |a|^2)\;(|\sum |b|^2)$  (called the *Cauchy-Schwarz inequality).)*

#### **Contributors:**

• Elena Jia.

- Tanmay Gautam.
- Anirudh Rengarajan.
- Aditya Arun.
- Kourosh Hakhamaneshi.
- Antroy Roy Chowdhury.
- Nikhil Jain.
- Chancharik Mitra.